<span id="page-0-0"></span>Bestäm största och minsta värdet av  $f(x, y, z) = x^2 + y^2 + z^2 - 2x - 2y - 2z$  på den mängd där  $x^2 + y^2 + z^2 \le 12$  och  $x + 2y + z \ge 0$ .

**K ロ ⊁ K 御 ≯ K 君 ≯ K 君 ≯ 一君** 

 $2990$ 

Bivillkoren  $g(x, y, z) = x^2 + y^2 + z^2 \le 12$  och  $h(x, y, z) = x + 2y + z > 0$  bestämmer en sluten delmängd av ett slutet klot – i själva verket ett slutet halvklot – och alltså en kompakt mängd, och målfunktionen  $f(x, y, z) = x^2 + y^2 + z^2 - 2x - 2y - 2z$  är kontinuerlig där. Alltså existerar största och minsta värde.

 $QQ$ 

Bivillkoren  $g(x, y, z) = x^2 + y^2 + z^2 \le 12$  och  $h(x, y, z) = x + 2y + z > 0$  bestämmer en sluten delmängd av ett slutet klot – i själva verket ett slutet halvklot – och alltså en kompakt mängd, och målfunktionen  $f(x, y, z) = x^2 + y^2 + z^2 - 2x - 2y - 2z$  är kontinuerlig där. Alltså existerar största och minsta värde. Vi har  $\nabla f = (2x - 2, 2y - 2, 2z - 2), \nabla g = (2x, 2y, 2z)$  och  $\nabla h = (1, 2, 1).$ 

 $\Omega$ 

## Plot av området

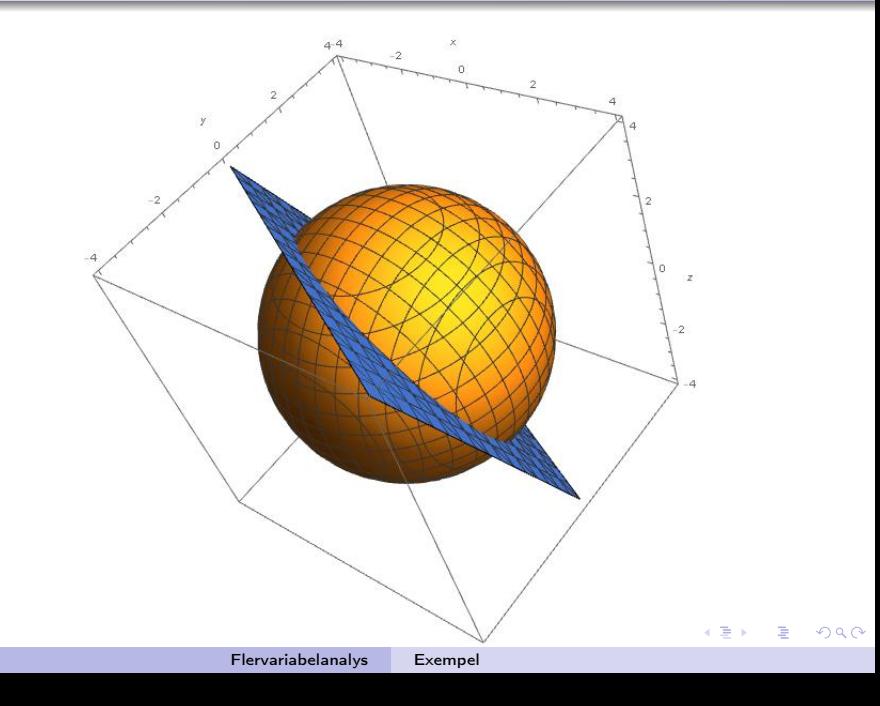

## $\nabla f(x, y, z) = (2x - 2, 2y - 2, 2z - 2) = 0$  ger kandidaten  $f(1,1,1) = -3.$

K ロ ▶ K @ ▶ K 할 ▶ K 할 ▶ 이 할 → 9 Q @

- $(g = 12, h > 0): \nabla f \parallel \nabla g \Leftrightarrow x = y = z$ , som insatt i  $g = 12$ ger kandidaten  $f(2, 2, 2) = 0$ . (Punkten  $(-2, -2, -2)$  ligger utanför mängden.)
- $(g < 12, h = 0)$ :  $\nabla f \parallel \nabla h \Leftrightarrow y 1 = 2x 2 = 2z 2$ , alltså  $y = 2x - 1$ ,  $z = x$ , som insatt i  $h = 0$  ger kandidaten  $f(1/3,-1/3,1/3)=-1/3.$

KED KARD KED KED E VOQO

 $\nabla f, \nabla g, \nabla h$  är linjärt beroende  $\Leftrightarrow z = x$ , som insatt i  $g = 12$  och  $h = 0$  ger kandidaterna  $f(2, -2, 2) = 8$  och  $f(-2, 2, -2) = 16$ .

メロメ メタメ メモメ メモメー

 $2990$ 

Eftersom det inte finns några dim 0-kandidater har vi hittat alla potentiella extrempunkter ovan och kan vi jämföra våra värden.

重

 $QQ$ 

## Eftersom det inte finns några dim 0-kandidater har vi hittat alla potentiella extrempunkter ovan och kan vi jämföra våra värden.

**Svar:** 
$$
f_{\text{max}} = f(-2, 2, -2) = 16
$$
 och  $f_{\text{min}} = f(1, 1, 1) = -3$ .

重

 $QQ$